## endoderm formation

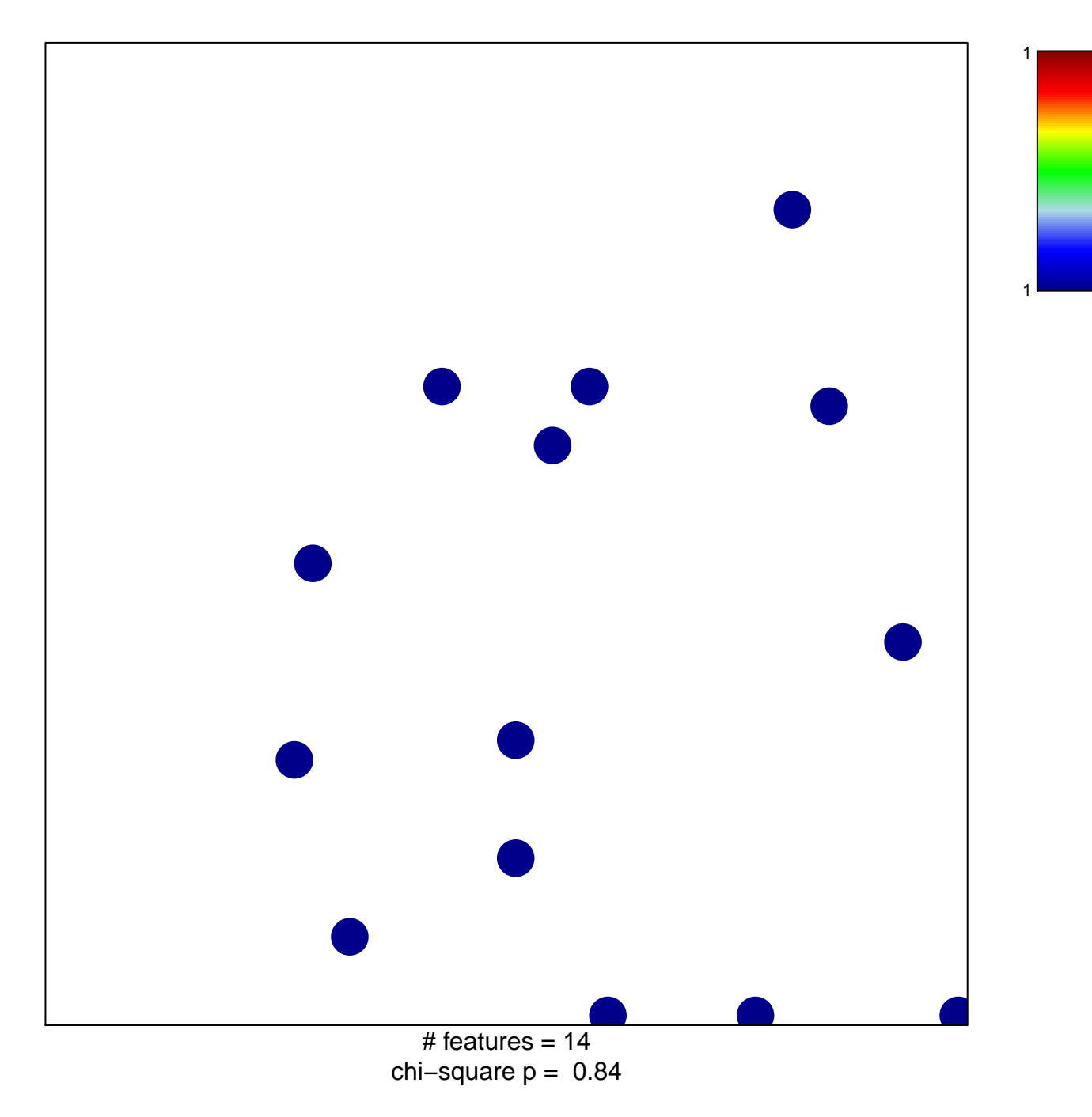

## **endoderm formation**

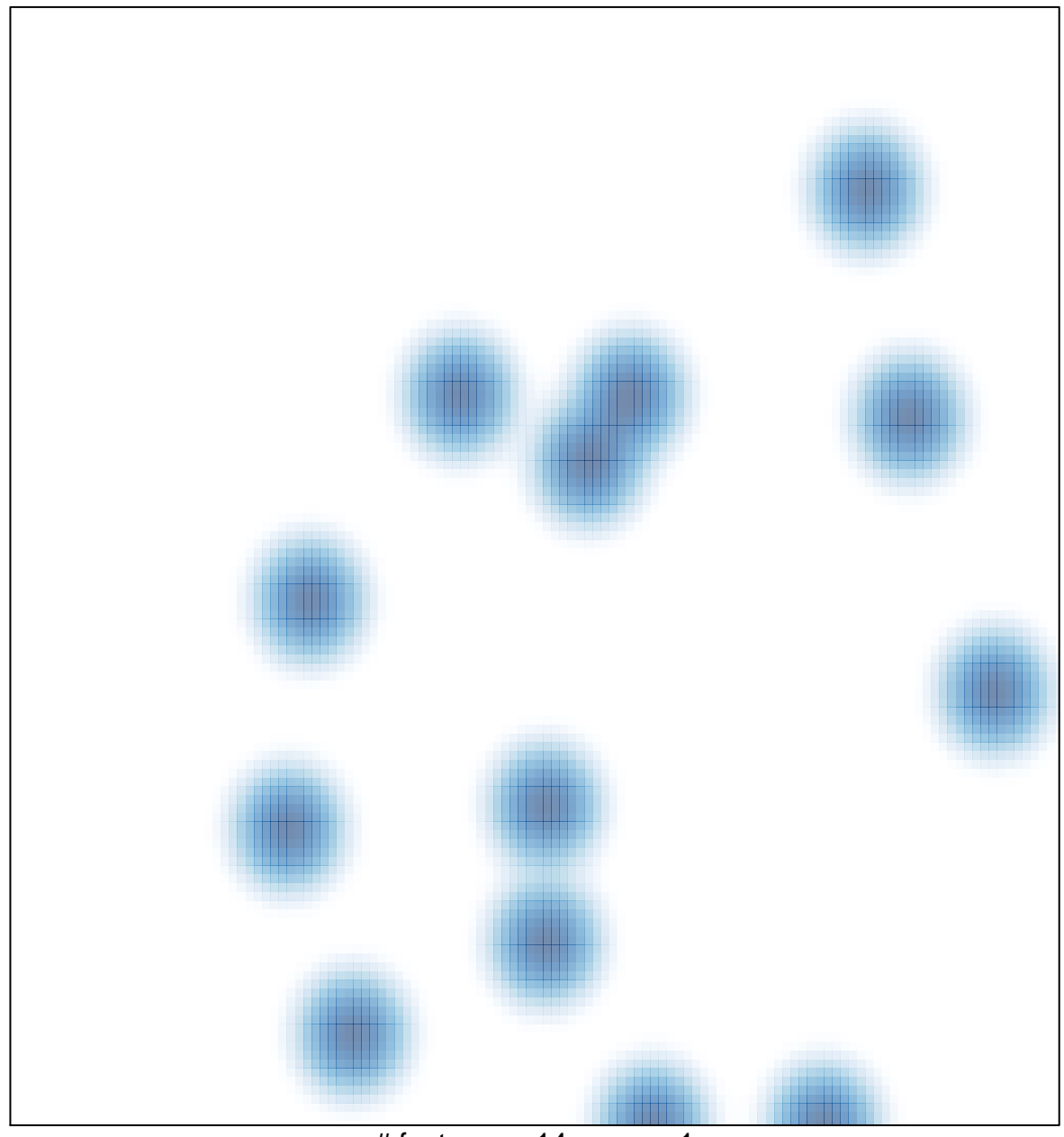

 $#$  features = 14, max = 1